## Whirlpool awg 853 800 user manual

**Direct Link #1** 

Mirror Link #1

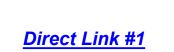